# *OpenVZ Cheatsheet*

#### **:: Get Template**

Browse precreated templates:

• lynx <http://download.openvz.org/template/precreated/>

### Get specific template:

- cd /vz/template/cache/
- wget distribution-date-arch.tar.gz

## **:: VPS Creation Walkthrough**

Create VPS from template: • vzctl create id --ostemplate distribution-date-arch Set VPS to boot on host startup: • vzctl set id --onboot yes --save Start VPS for further configuration: • vzctl start id Set VPS hostname: • vzctl set id --hostname id.myvps.com --save Set VPS network settings: • vzctl set id --ipadd 192.168.0.2 --save • vzctl set id --nameserver 192.168.0.254 --save Set password for root user: • vzctl exec id passwd Start SSHd:

• vzctl exec id /etc/init.d/sshd start

### **:: Advanced VE configuration**

Get VE quota • vzquota stat id

Double VE disk space quota: • vzctl set id --diskspace \$(( soft\*2 )):\$(( hard\*2 ))

#### Double VE inode quota:

- vzctl set id --diskinodes \ \$(( soft\*2 )):\$(( hard\*2 ))
- Get UBC values:
- cat /proc/user\_beancounters

Get UBC values for specific VE: • egrep -A23 '^[[:space:]]+\${id}:' \ /proc/user\_beancounters

Double UBC values: • vzctl set id --param \$(( barrier\*2 )):\$(( limit\*2 ))

Validate configuration: • vzcfgvalidate /etc/vz/conf/id.conf

Go directly into the VE:

• vzctl enter id

Stop the VE: • vzctl stop id

# **:: VPS Ressources**

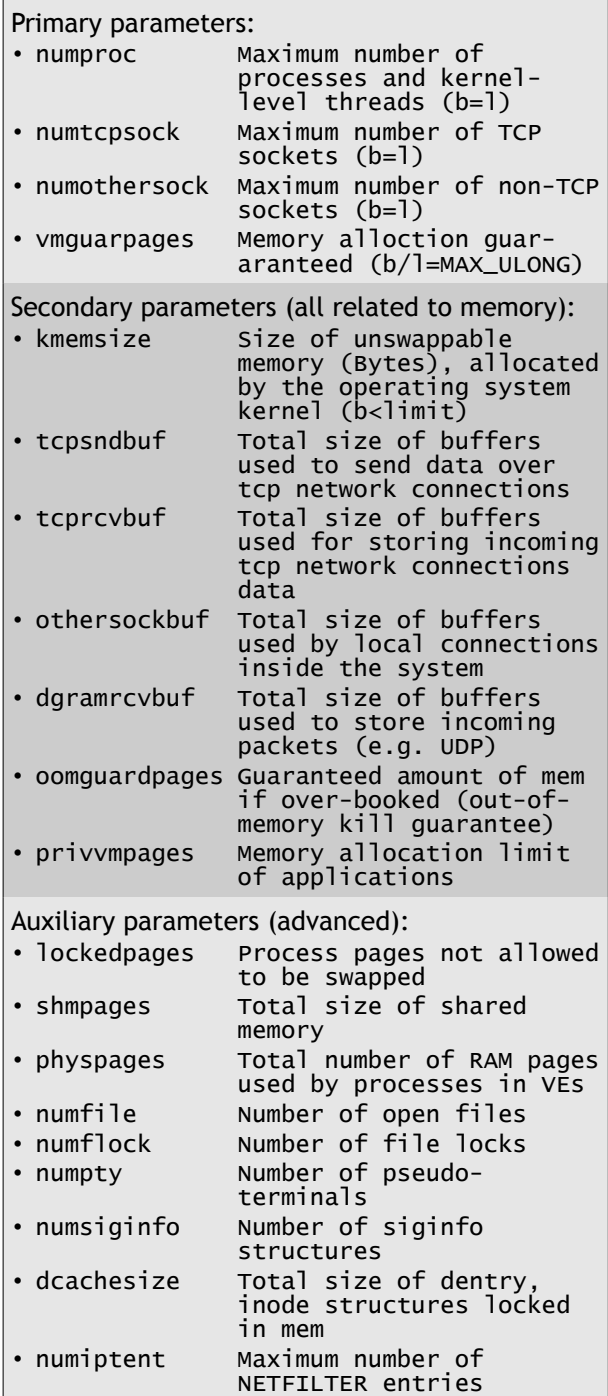

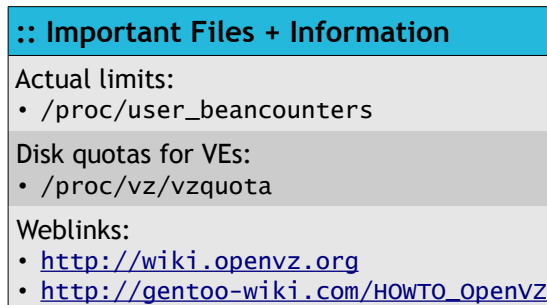